## **ESTADO DE SANTA CATARINA MUNICIPIO DE IRATI**

 $CNP.$ 95 990 230/0001-51 RUA JOÃO BEUX SOBRINHO, 385 C.E.P 89856-000 Irati SC

## **INEXIGIBILIDADE DE LICITAÇÃO** Nr: 10/2023 - IL

Processo Administrativo 148/2023 Processo de Licitação: 148/2023 Data do Processo 22/12/2023

Folha: 1/1

## TERMO DE HOMOLOGAÇÃO DE PROCESSO LICITATÓRIO

O(a) Prefeito. NEURI MEURER, no uso das atribuições que lhe são conferidas pela legislação em vigor, especialmente pela Lei Nr. 8 666/93 e alterações posteriores, a vista do parecer conclusivo exarado pela Comissão de Licitações, resolve:

01 - HOMOLOGAR a presente Licitação nestes termos:

- a) Processo Nr.: 148/2023
- b) Licitação Nr. 10/2023-IL
- c) Modalidade: Inexigibilidade de Licitação
- 27/12/2023 d) Data Homologação:
- CONTRATAÇÃO DE ROGÉRIO MAGRÃO E BANDA" PARA REALIZAÇÃO DE SHOW EM e) Objeto da Licitação COMEMORAÇÃO AOS 32 ANOS DO MUNICIPIO DE IRATI/SC, A SER REALIZADO NO DIA 07 DE<br>JANEIRO DE 2024, NA PRAÇA MUNICIPAL PADRE JAIME TEDESCO DE IRATI/SC

(em Reais R\$)

f) Fornecedores e Itens declarados Vencedores (cfe. cotação): Unid. Quantidade Descto (%) Preço Unitário Total do Item

## RMB PRODUCOES LTDA (2104)

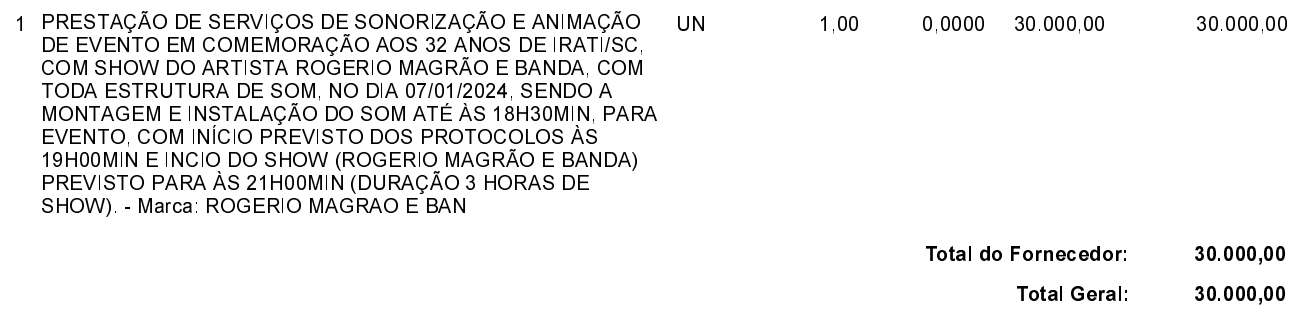

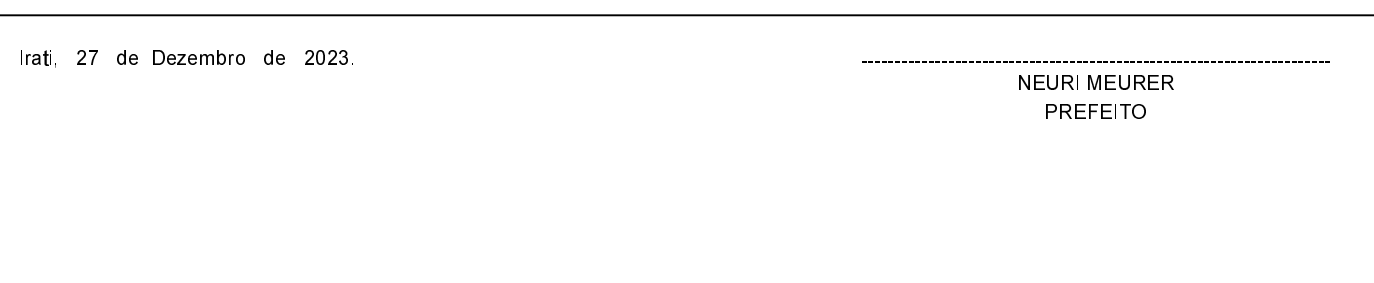